# **64-041 Übung Rechnerstrukturen und Betriebssysteme**

## **Aufgabenblatt 4** Ausgabe: 06.11., Abgabe: 13.11. 24:00

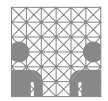

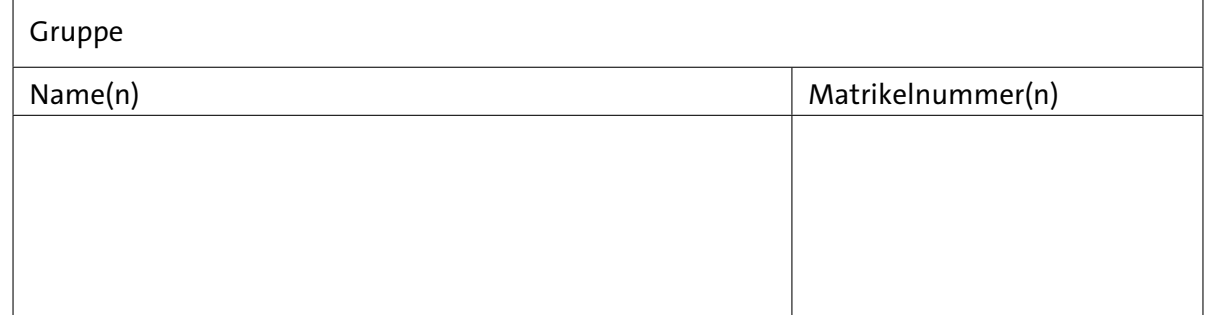

### **Aufgabe 4.1** (Punkte 5+5+5+5)

*Subtraktion mit Komplementen:* Führen Sie die folgenden Subtraktionen im Dezimalsystem unter Nutzung des 10-Komplements aus. Rechnen Sie dabei mit vier Dezimalstellen und notieren Sie die anfallenden Zwischenschritte (z.B. die Komplemente):

- $(a)$  1 456 632
- $(b)$  232 579

Wiederholen Sie die beiden Berechnungen im Dualsystem im 2-Komplement mit 12 Stellen. Auch dabei sollen Sie die Rechenschritte dokumentieren:

- ( c ) 1 456 − 632 2-Komplement mit 12 Dualstellen
- (d)  $232 579$  –"–

#### **Aufgabe 4.2** (Punkte 5+5+5+7+8)

*Arithmetische Operationen im Dualsystem:* Gegeben seien die beiden (gebrochenen) Zahlen im Dualsystem *A* = 11 0100, 111 und *B* = 10, 01. Berechnen Sie im Dualsystem die vier Grundrechenarten. Geben Sie dabei jeweils die einzelnen Rechenschritte an.

- $(a)$   $A + B$
- $(b)$   $A \cdot B$
- (c)  $A B$  (Subtraktion wie "auf dem Papier")
- (d)  $A + (-B)$  (Subtraktion durch Addition eines geeigneten 2-Komplements)
- ( e ) *A* / *B*

#### **Aufgabe 4.3** (Punkte 5+5+5+5)

*Gleitkommazahlen:* Wandeln Sie folgenden Dezimalzahlen in Gleitkommazahlen einfacher Genauigkeit im IEEE 754 Format um. Es genügt dabei, wenn Sie die acht höchstwertigen Bit der Mantisse angeben:

- $(a) -255$
- $(b)$  10.5
- $(c)$  4,875
- $(d) 34,125$

#### **Aufgabe 4.4** (Punkte 5+5+10+10)

*Arithmetische Operationen mit Gleitkommazahlen:* Gegeben seien die beiden folgenden einfach genauen Gleitkommazahlen gemäß IEEE 754. Von der Mantisse sind jeweils nur die oberen acht Bit angegeben, alle anderen Bits sind 0. Zur besseren Lesbarkeit wird das Zeichen  $\frac{1}{n}$  als Feldtrenner in dem Bitstring benutzt (*s eeee eeee mmmm mmmm*):

 $A = (0 | 10000010 | 01010000)_2$  und  $B = (1 \mid 1000\,0001 \mid 0010\,0000)_2$ 

Berechnen Sie ohne Umwandlung in das Dezimalsystem die folgenden Ausdrücke. Alle Ergebnisse sollen wieder als IEEE 754 Zahlen (wie oben) dargestellt werden. Geben Sie dabei immer auch die einzelnen Rechenschritte an.

- $(a)$   $A + B$
- $(b)$   $A B$
- ( c ) *A* · *B*
- (d)  $(A B) / (A + B)$